**CS 124 / Department of Computer Science**

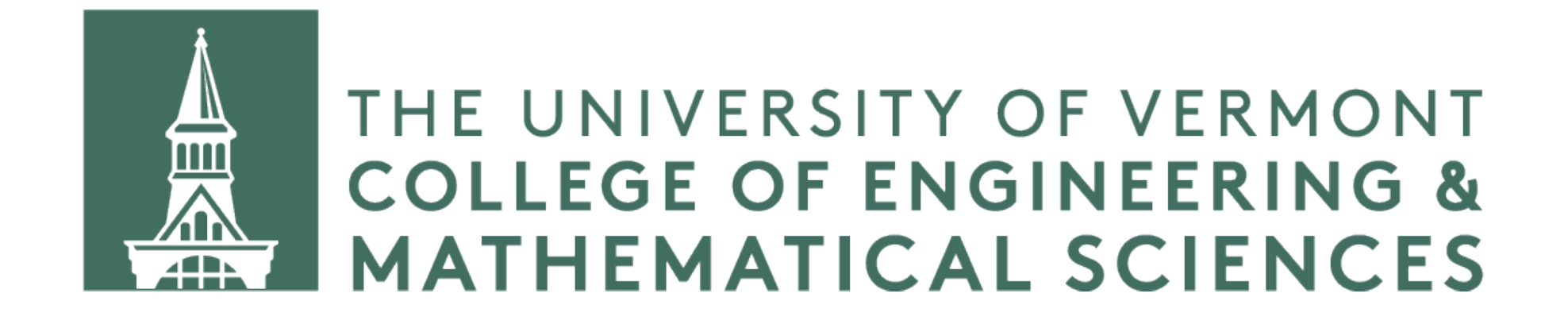

# **Hash Tables: Linear Probing**

Earlier, we saw our first collision resolution policy, separate chaining.

Linear probing is another approach to resolving hash collisions.

Unlike separate chaining, we only allow a single object at a given index.

- 
- 
- 

Earlier, we saw our first collision resolution policy, separate chaining.

Linear probing is another approach to resolving hash collisions.

Unlike separate chaining, we only allow a single object at a given index.

- 
- 
- 
- The idea behind linear probing is simple: if a collision occurs, we probe our hash table taking one step at a time until we find an empty spot for the object

we wish to insert.

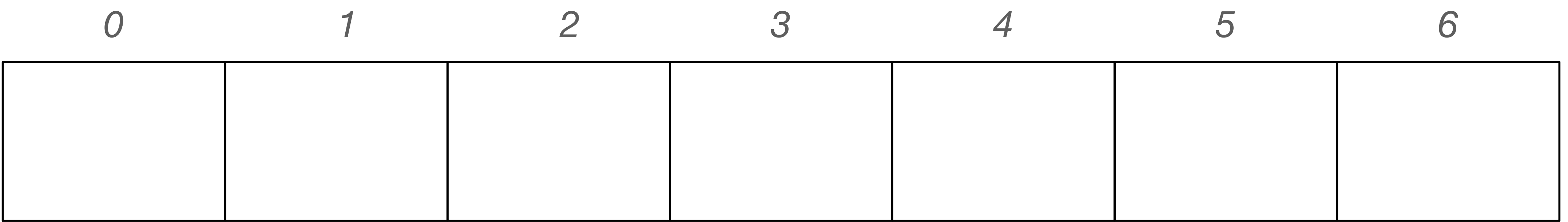

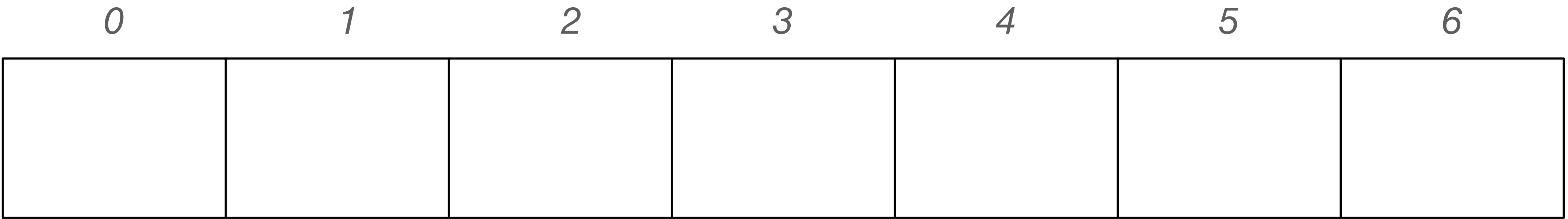

Hash function:  $f(x) = x \mod 7$ 

#### $Insert 12: 12 mod 7 = 5$

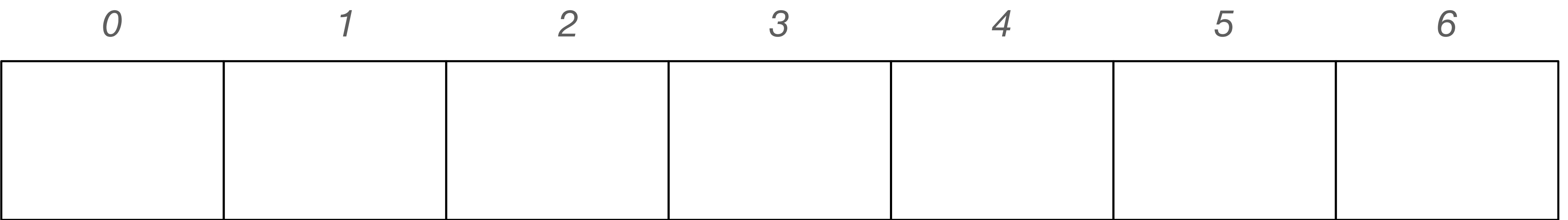

Hash function:  $f(x) = x \mod 7$ 

#### $Insert 12: 12 mod 7 = 5$

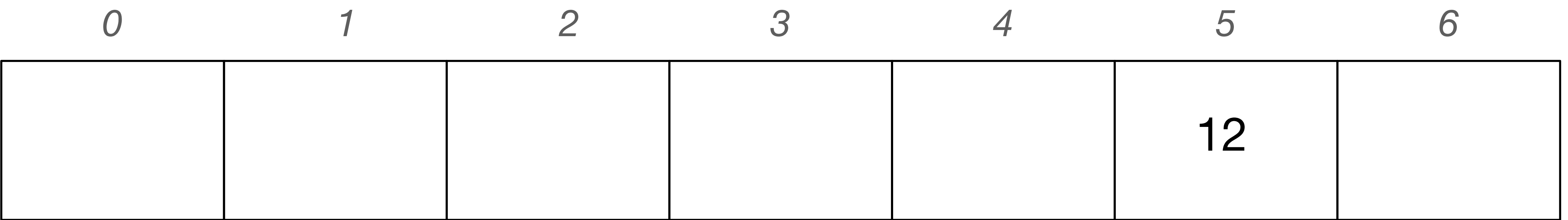

Hash function:  $f(x) = x \mod 7$ 

 $Insert 9:9 mod 7 = 2$ 

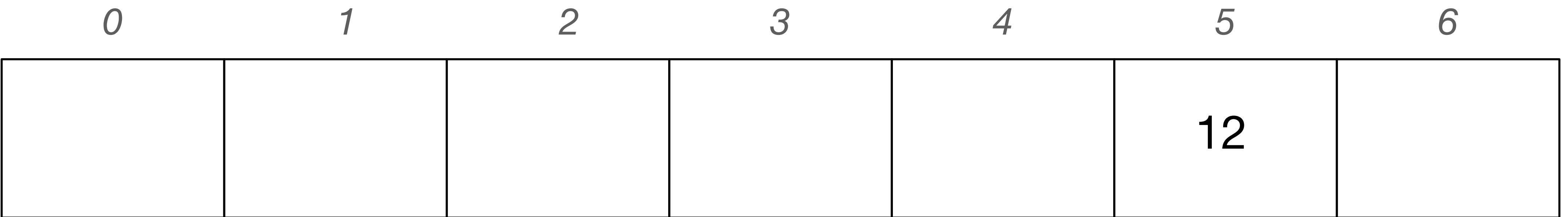

Hash function:  $f(x) = x \mod 7$ 

 $Insert 9:9 mod 7 = 2$ 

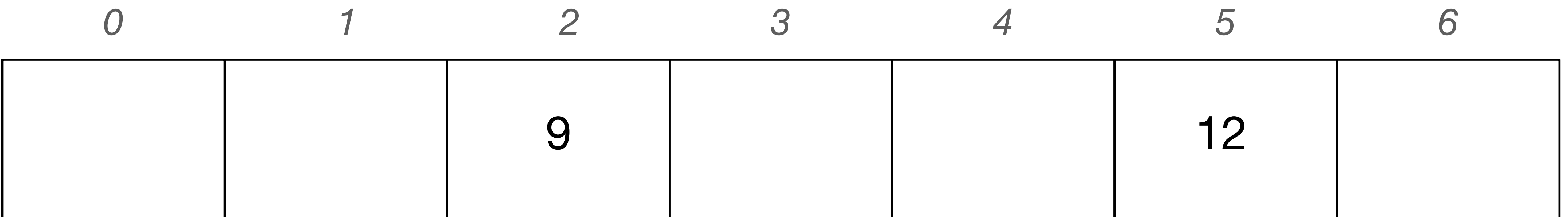

Hash function:  $f(x) = x \mod 7$ 

#### $Insert 44 : 44 mod 7 = 2$

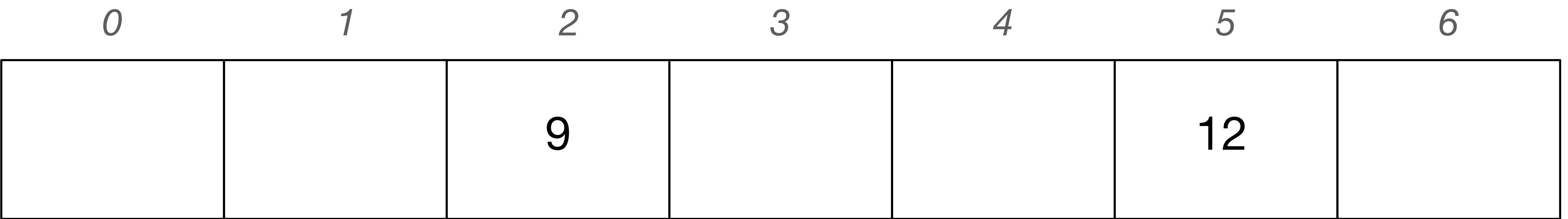

Hash function:  $f(x) = x \mod 7$ 

#### $Insert 44 : 44 mod 7 = 2$ collision!

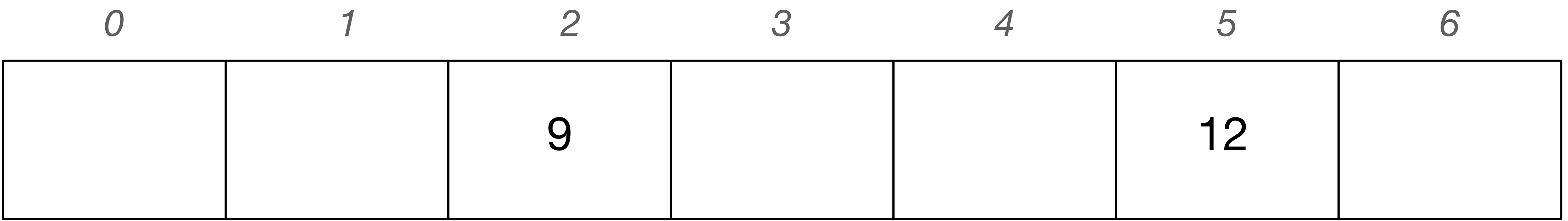

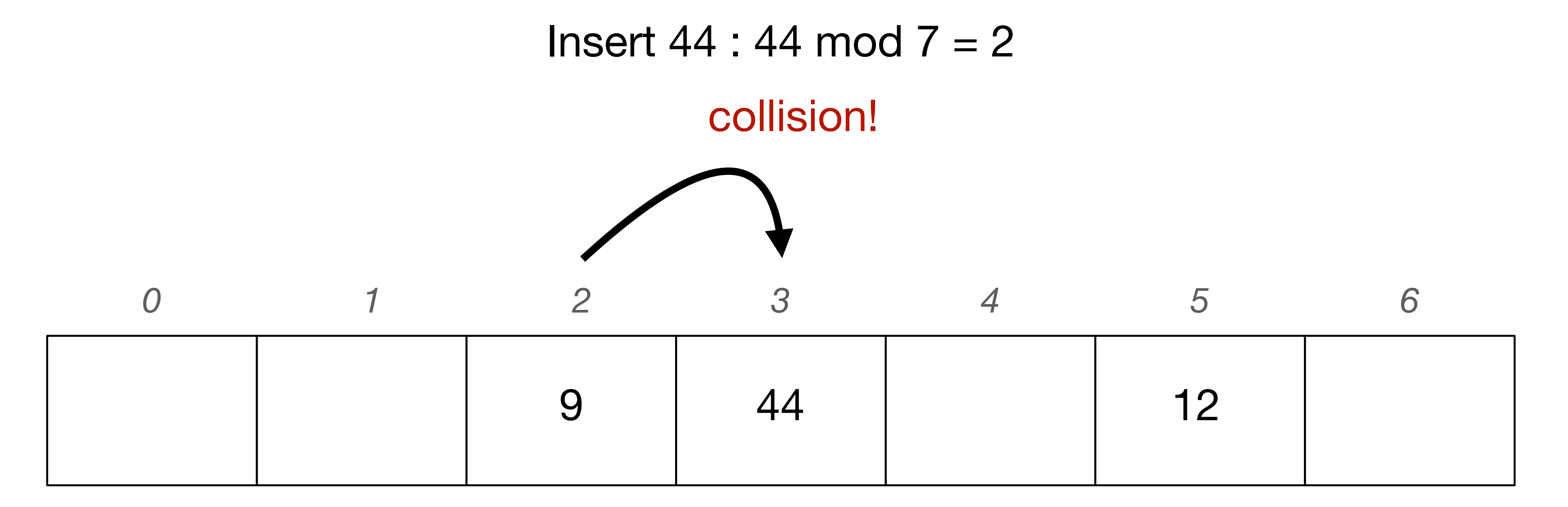

Hash function:  $f(x) = x \mod 7$ 

#### $Insert 30:30 mod 7 = 2$ collision!

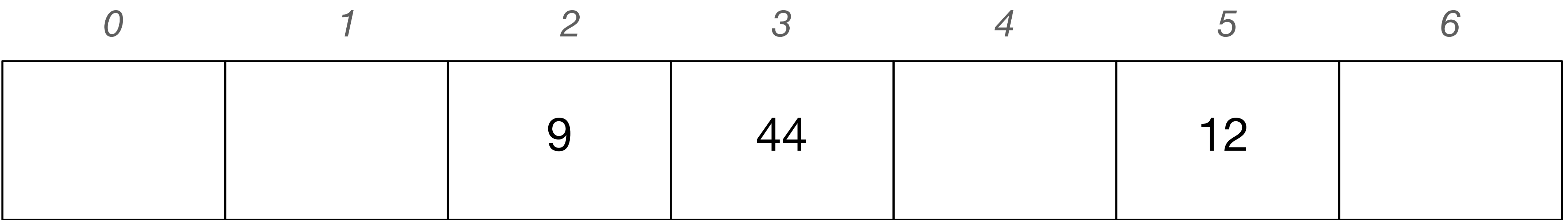

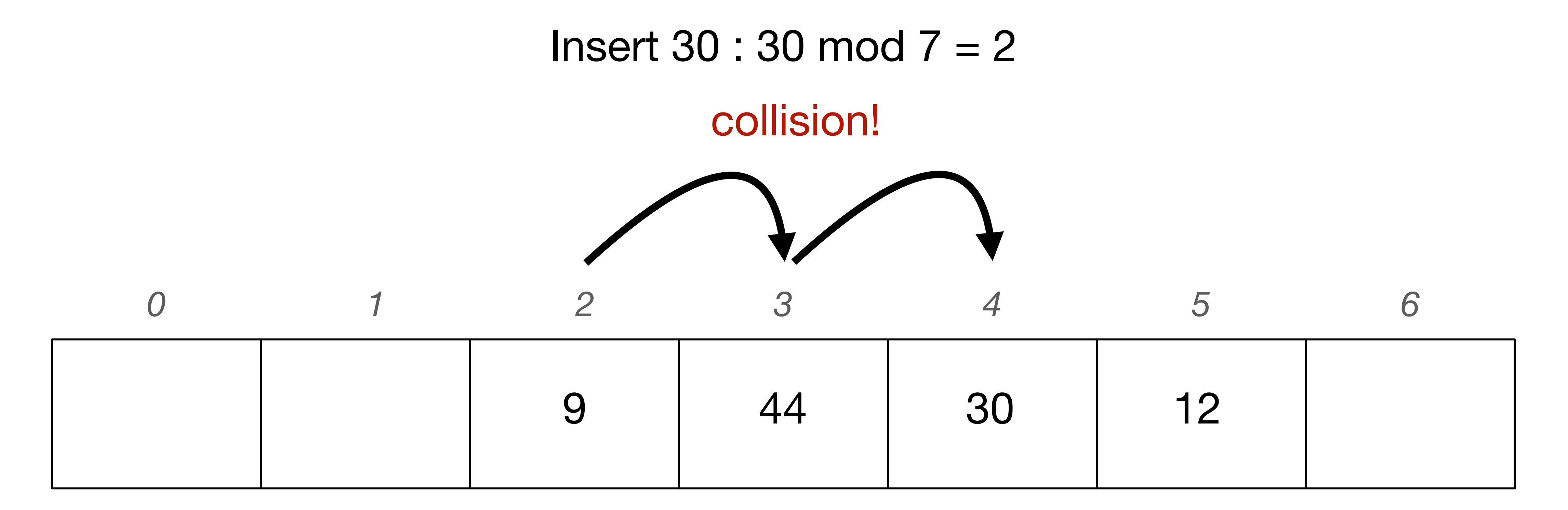

Hash function:  $f(x) = x \mod 7$ 

#### $Insert 2:2 mod 7 = 2$ collision!

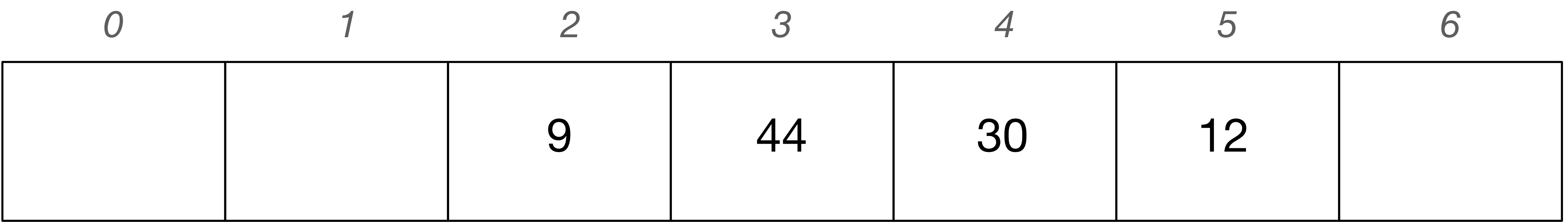

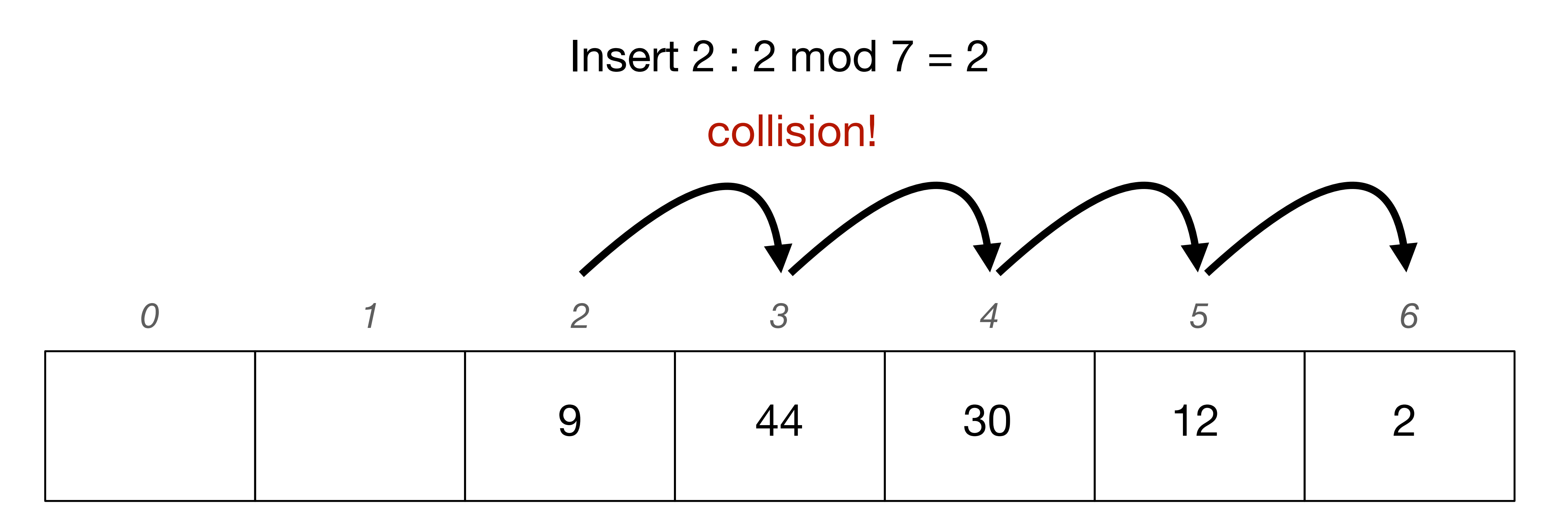

Hash function:  $f(x) = x \mod 7$ 

#### $Insert 16: 16 mod 7 = 2$ collision!

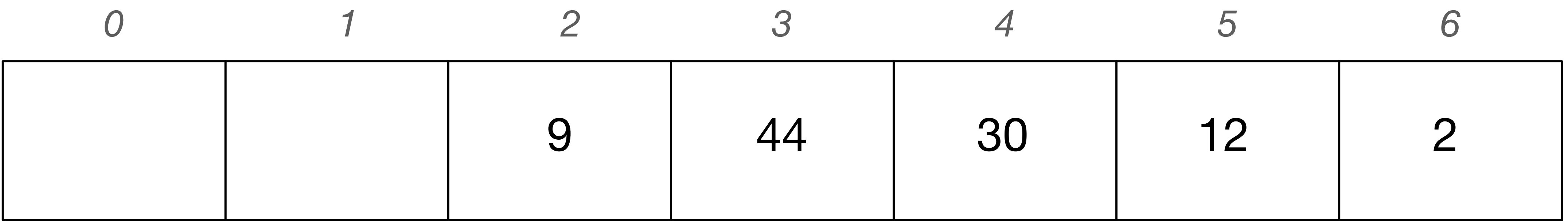

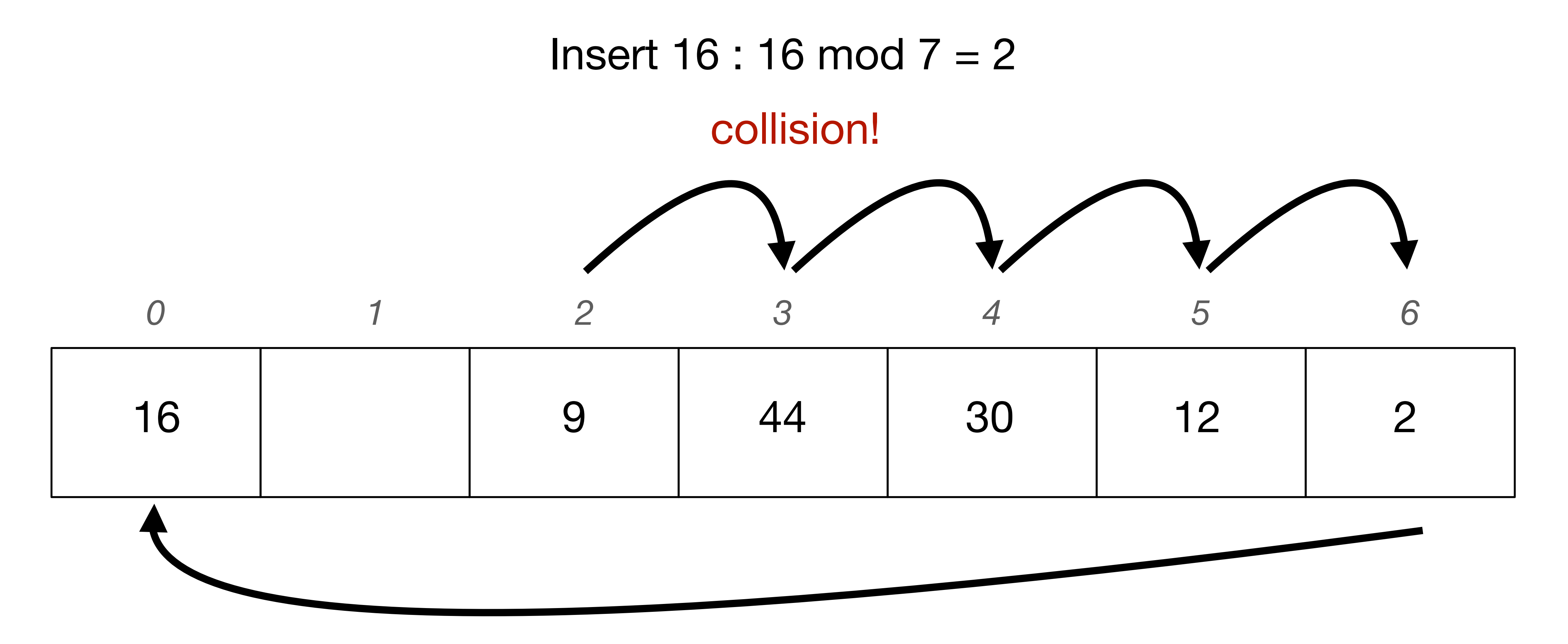

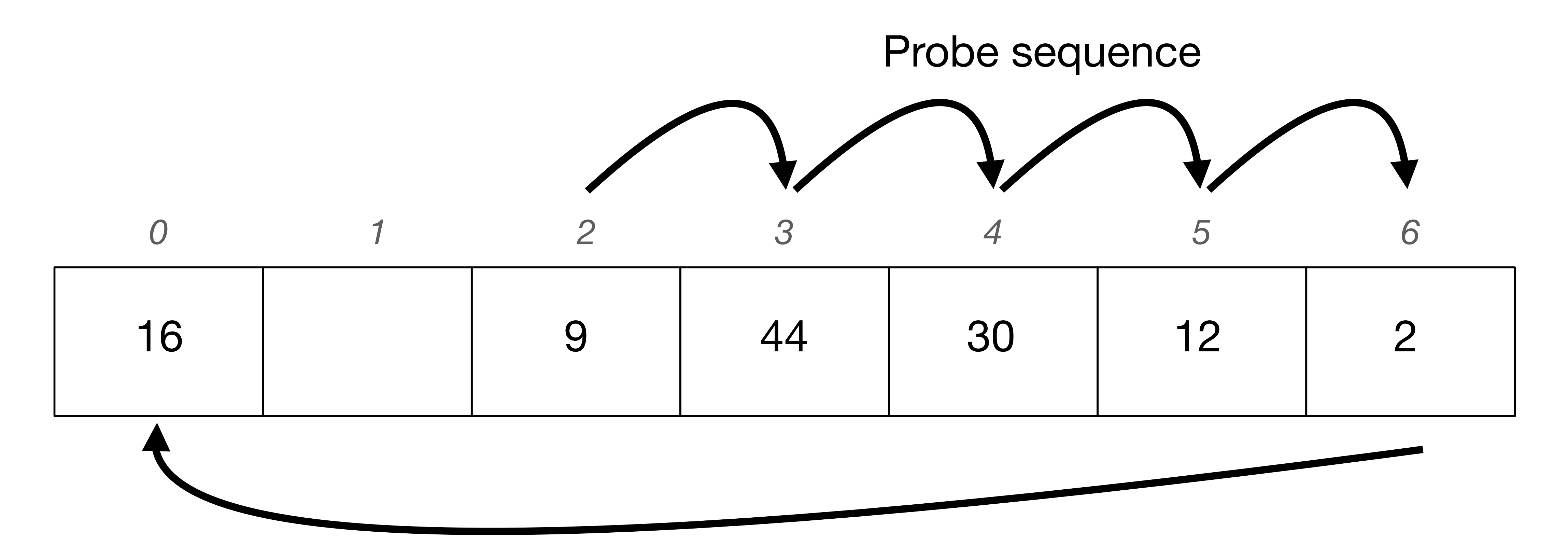

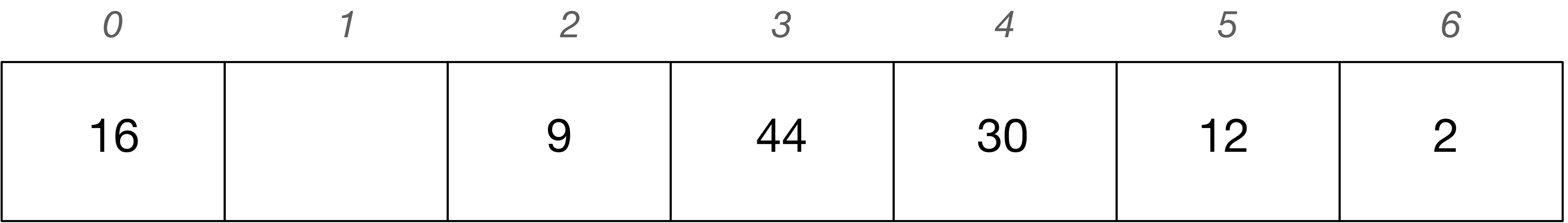

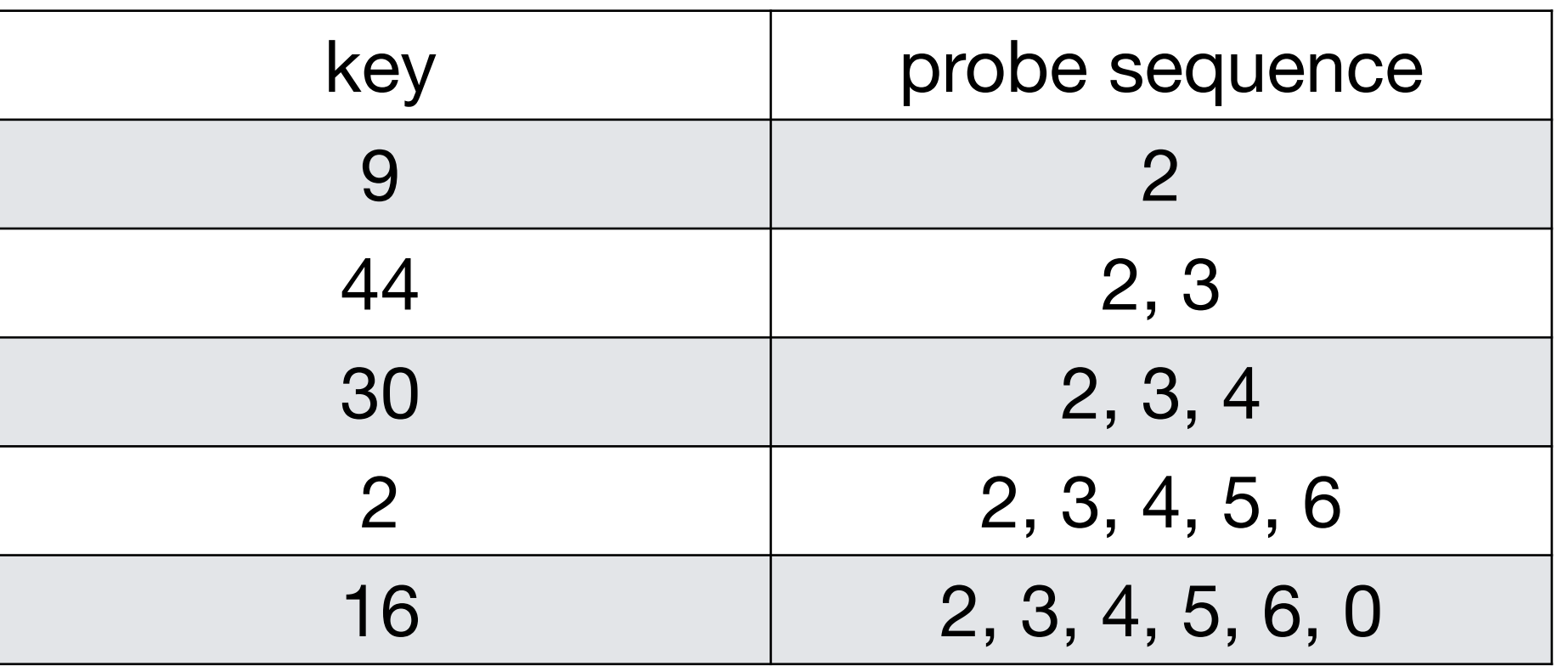

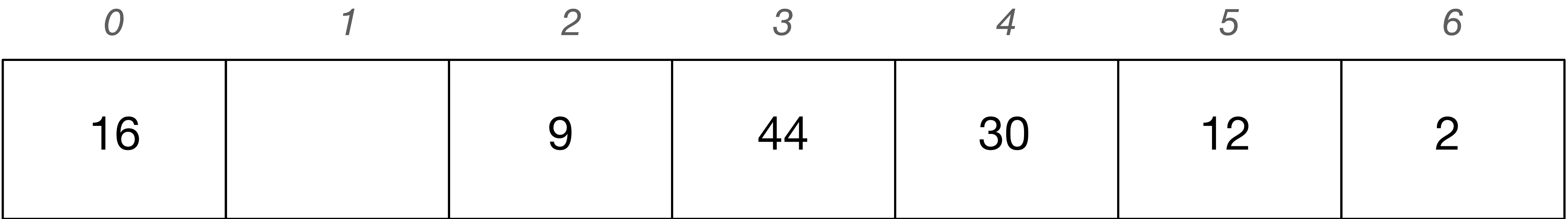

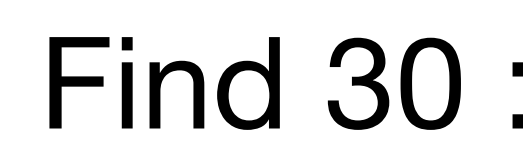

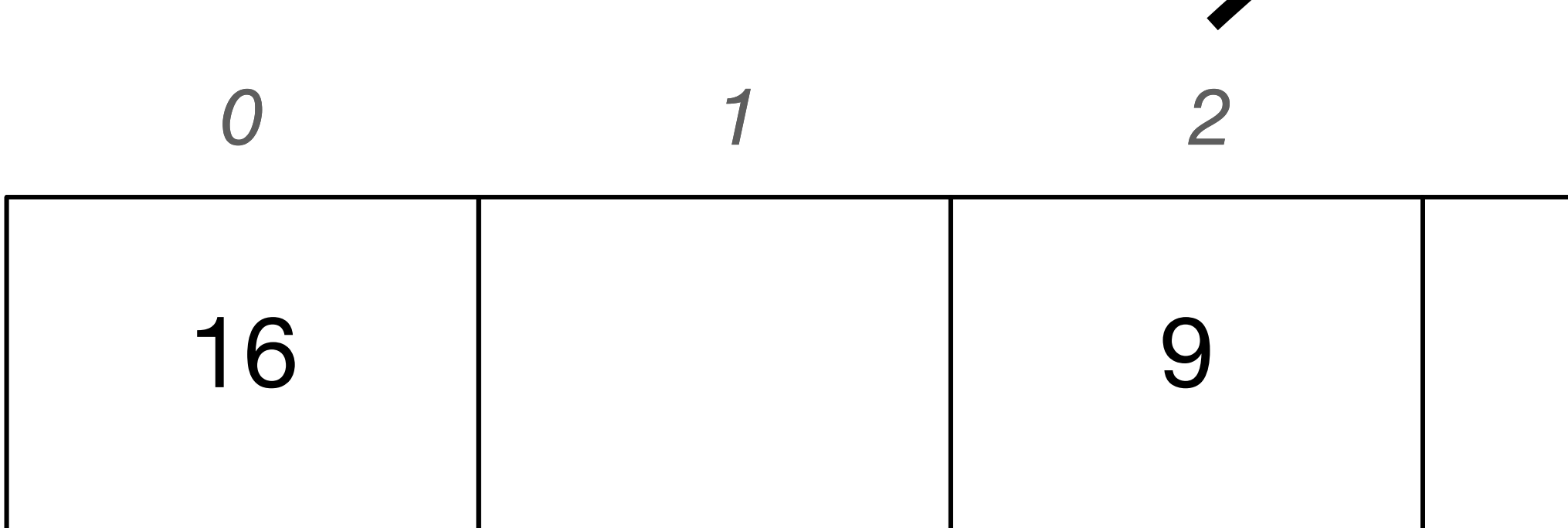

Hash function:  $f(x) = x \mod 7$ 

#### Find  $30:30 \mod 7=2$

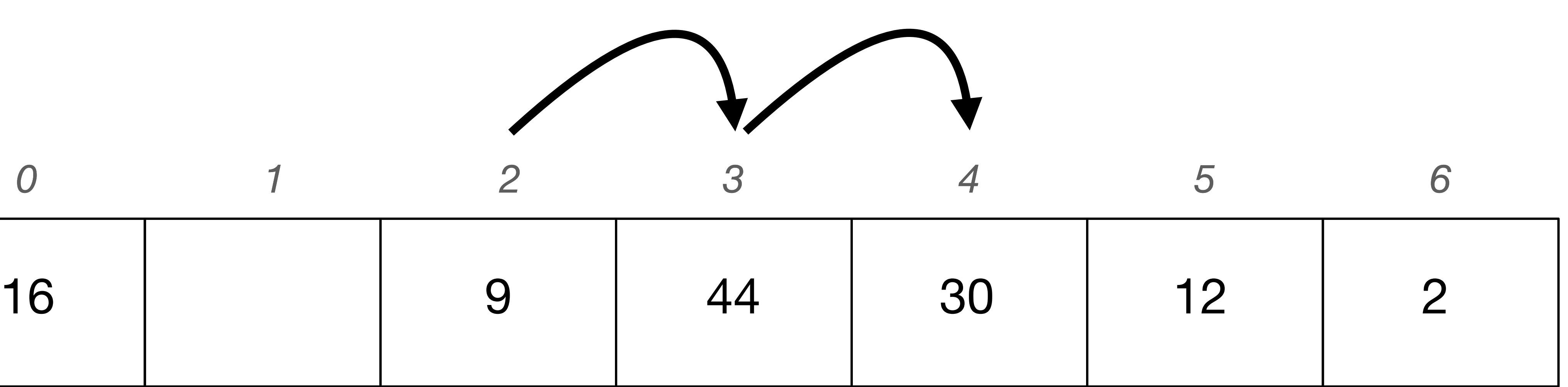

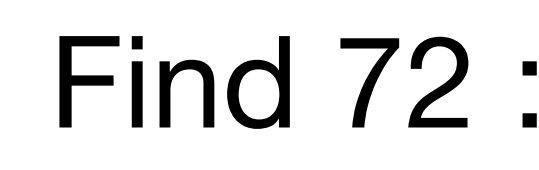

Hash function:  $f(x) = x \mod 7$ 

#### Find  $72 : 72 \text{ mod } 7 = 2$

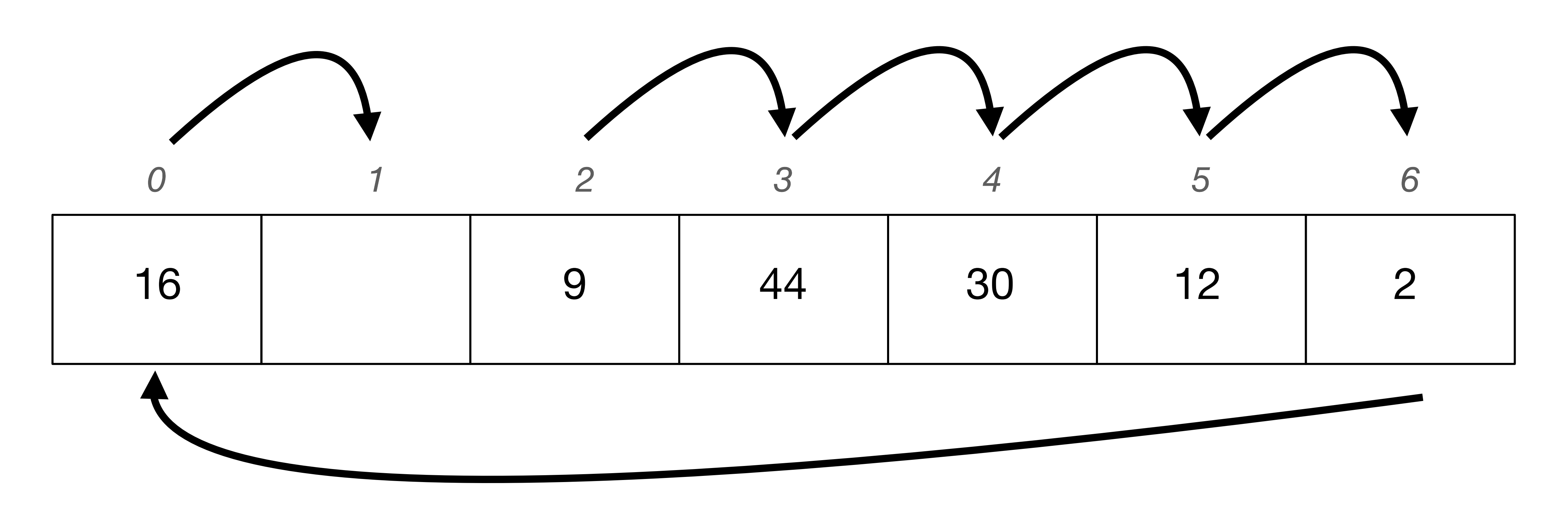

Hash function:  $f(x) = x \mod 7$ 

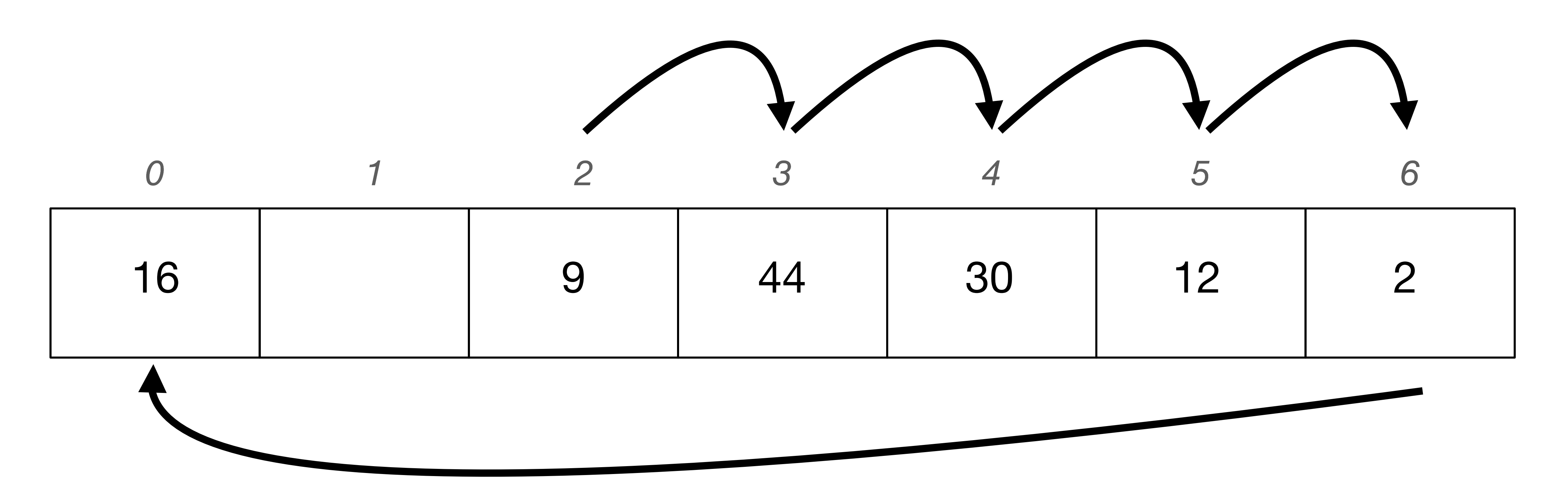

#### Remove 16 : 16 mod 7 = 2

Hash function:  $f(x) = x \mod 7$ 

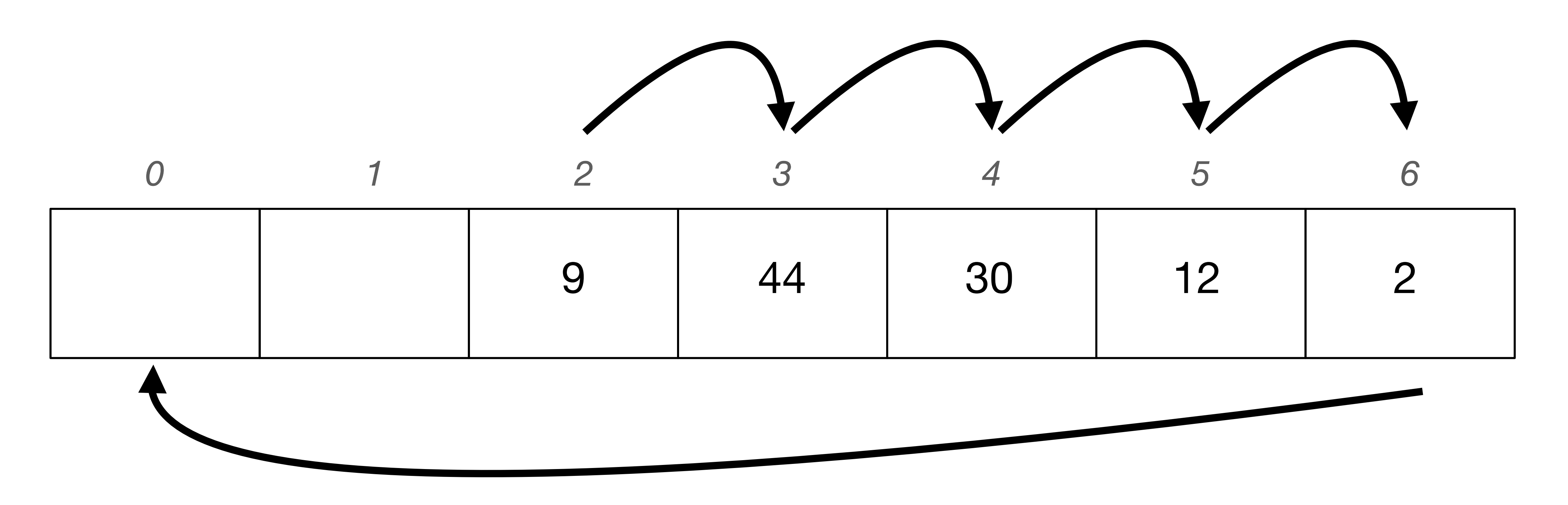

#### Remove 16 : 16 mod 7 = 2

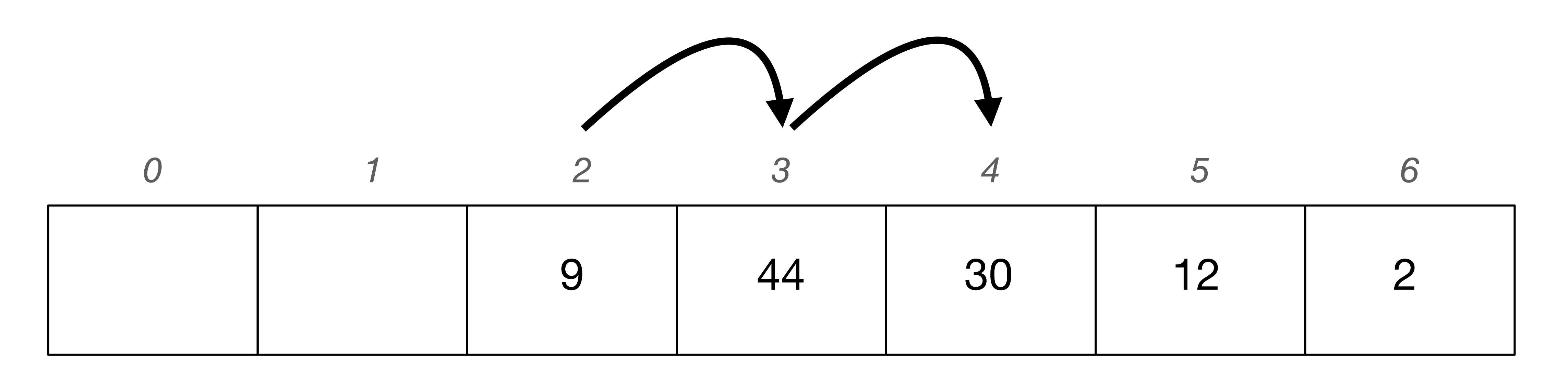

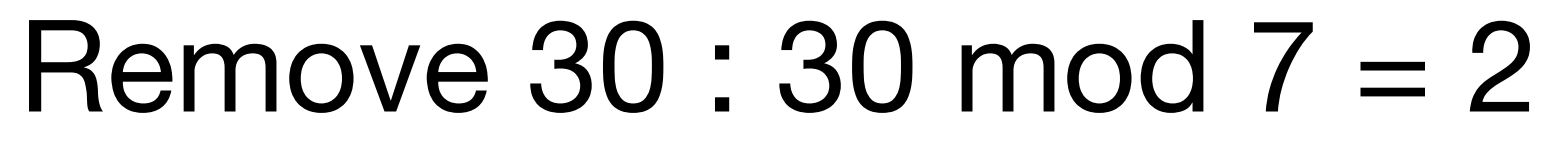

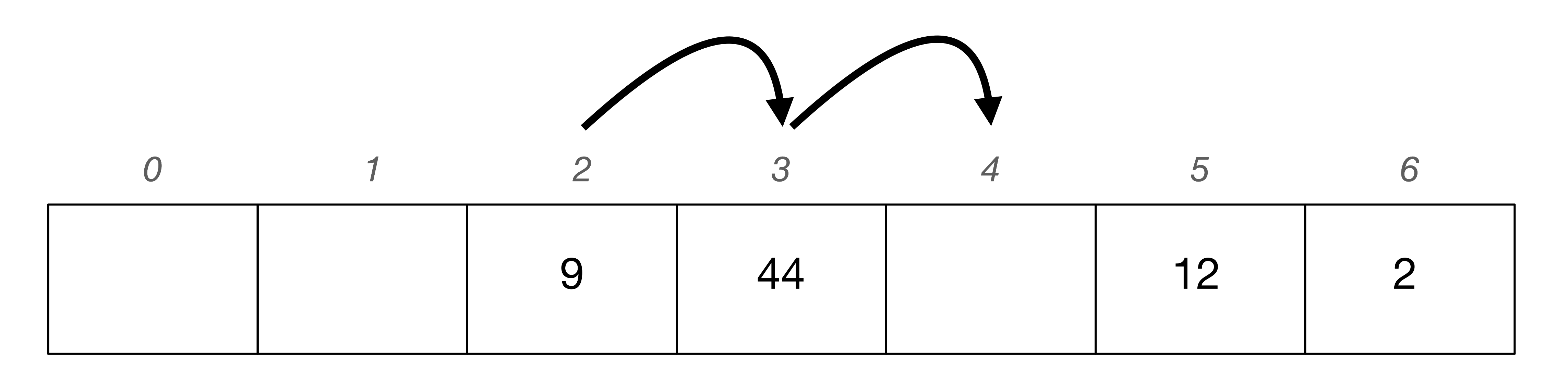

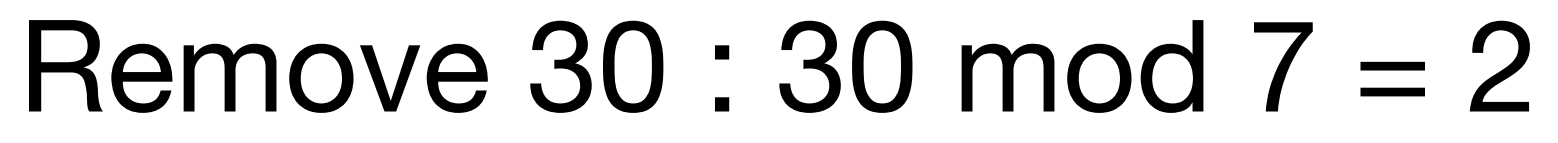

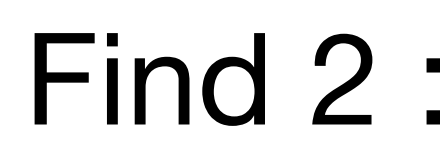

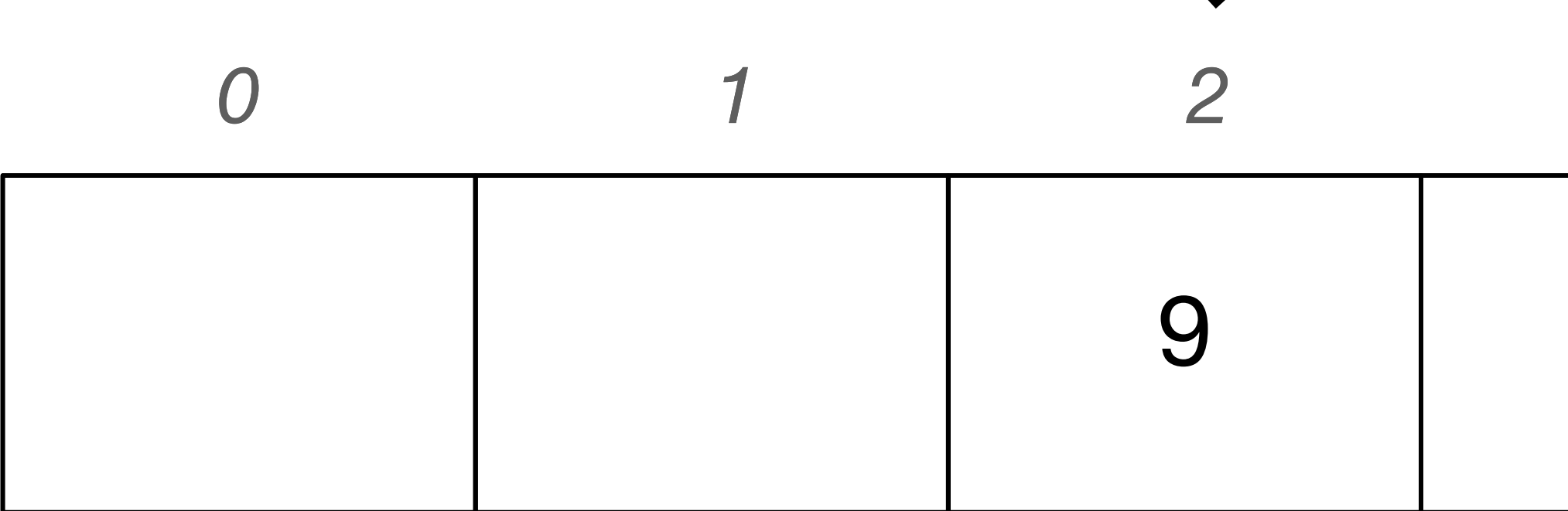

Hash function:  $f(x) = x \mod 7$ 

#### Find  $2:2 \mod 7 = 2$

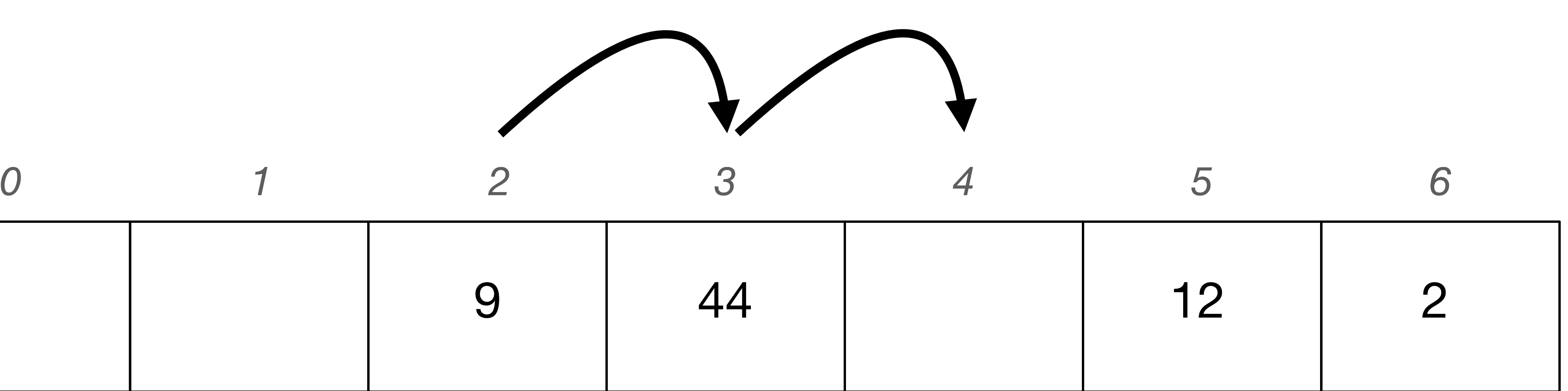

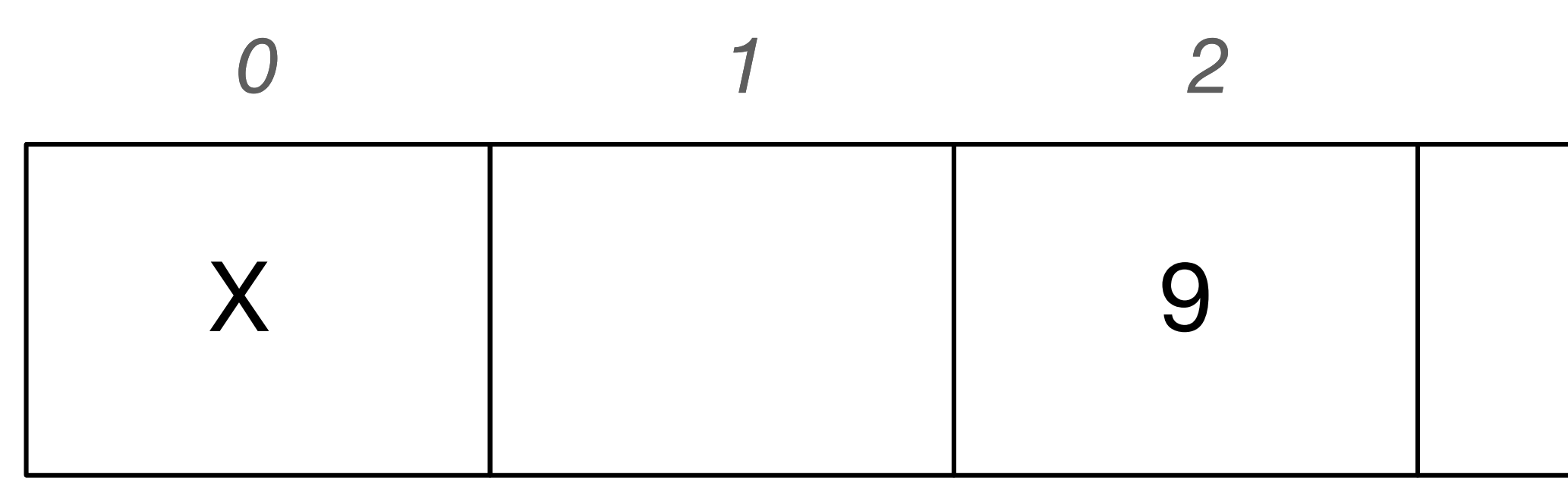

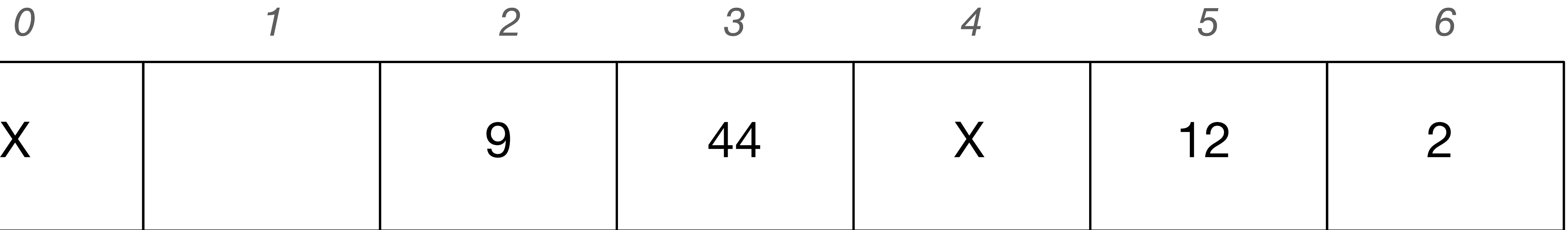

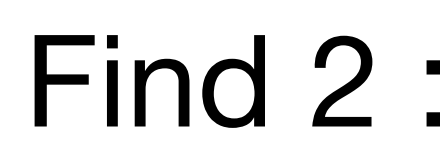

#### Hash function:  $f(x) = x \mod 7$

#### Find  $2:2 \mod 7 = 2$

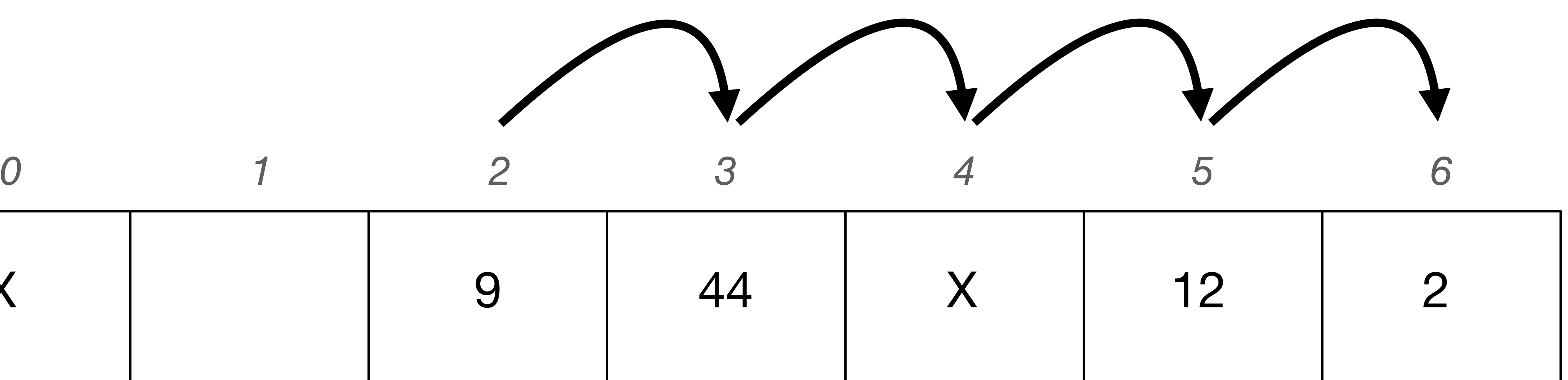

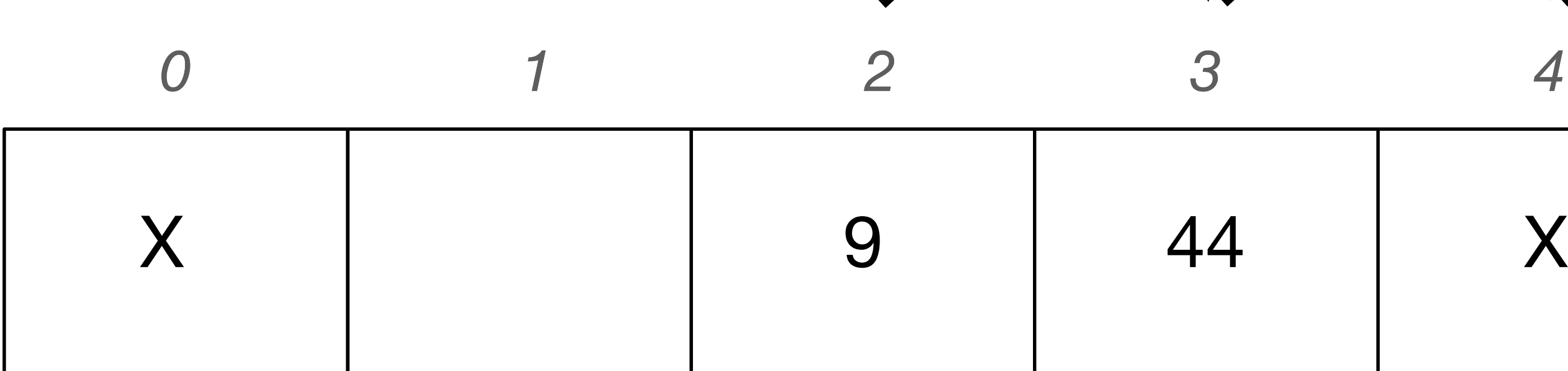

## **Linear probing: primary clustering**

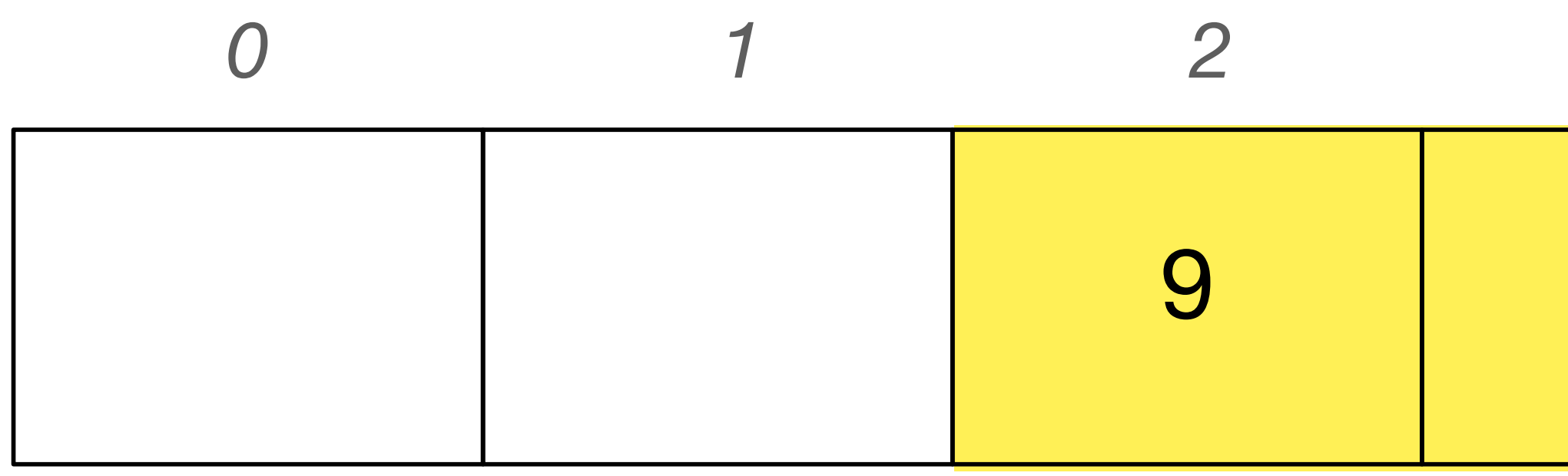

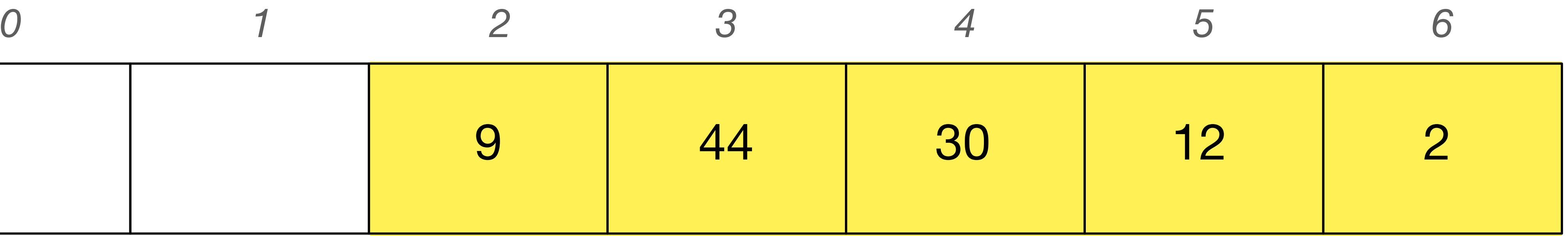

## **Linear probing vs separate chaining**

**Linear probing** 

On collisions we probe

Fixed upper limit on number of objects we can insert (size of has table)

Prone to primary clustering

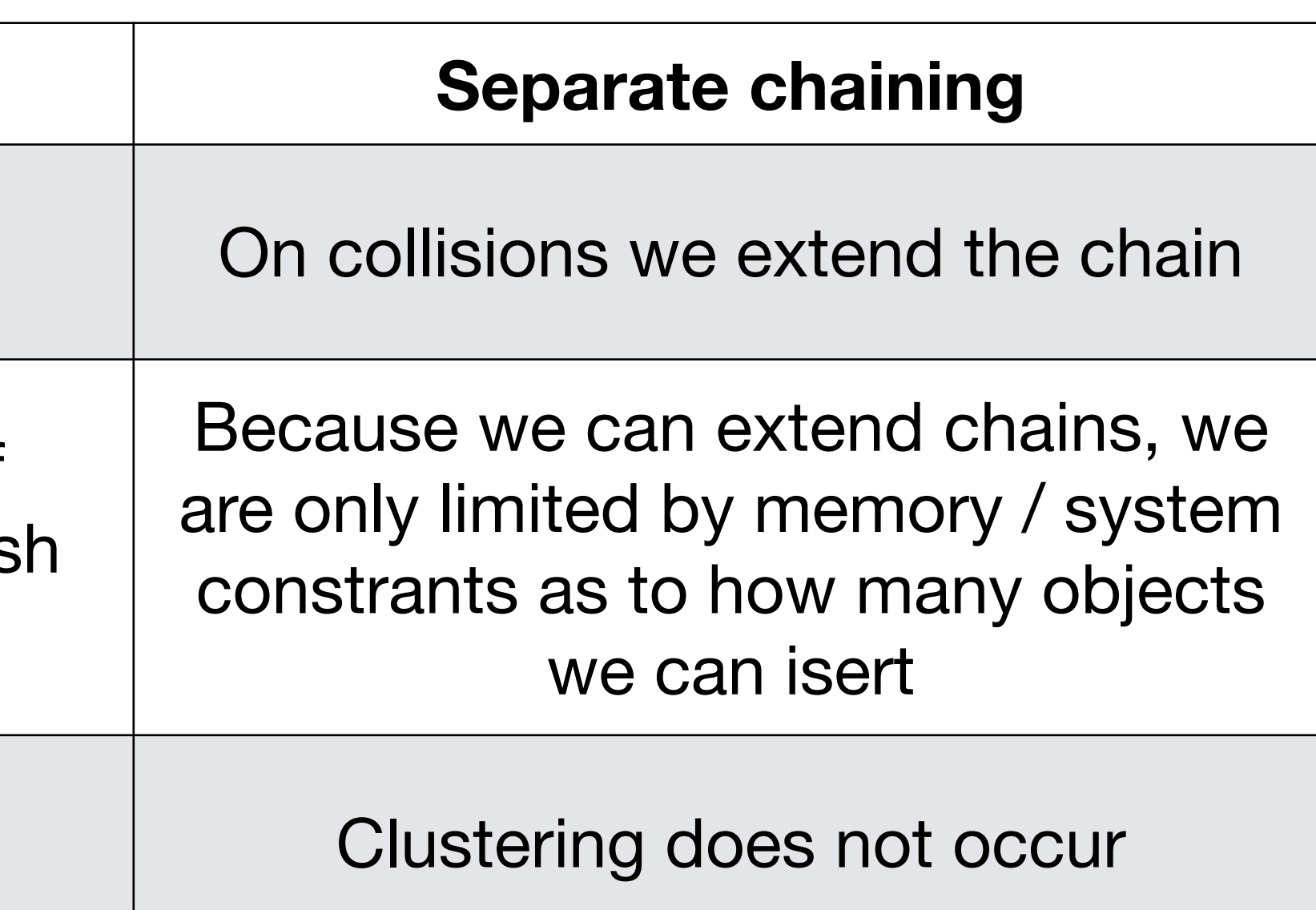

## **Linear probing: summary**

- We only allow a single object at a given index.
- Upon hash collisions, we probe our hash table, one step at a time, until we find an empty position in which we may insert our object.
- Unlike separate chaining, where we can extend chains, linear probing has a fixed limit on the number of objects we can insert into our hash table.

## **Questions**

- What can we do when we run out of space in our hash table?
- If we set our stride to some value greater than one, why is it a good idea to have a hash table size that's a prime number?